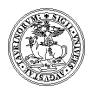

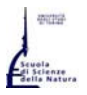

**Università degli Studi di Torino**  Corso di Laurea e Laurea Magistrale in Informatica **http://www.informatica.unito.it** presso Dipartimento di Informatica: Via Pessinetto 12, Torino (centro Piero della Francesca) – Tel. 011 – 670 6711

# **ISCRIZIONI agli anni successivi al primo Corso di Studi in Informatica a.a. 2018-2019**

**(http://di.unito.it/annisuccess)**  (dati estratti dal sito di Ateneo, al giorno 16 luglio 2018 riferimenti alla pagina http://www.unito.it/come-fare)

Gli studenti che devono iscriversi ad anni successivi al primo, sia triennale che magistrale o vecchi ordinamenti, devono effettuare il pagamento della I rata **entro il 5 ottobre 2018 ore 16.00** (dalle scadenze di Ateneo http://di.unito.it/scadenze e http://di.unito.it/tasse)

Gli studenti che devono scegliere ancora il curriculum e/o i corsi liberi, possono cominciare a seguire le regolari lezioni del I semestre, e formalizzare le scelte dopo, al momento dell'apertura del piano carriera.

All'apertura del piano carriera (**indicativamente ottobre, con scadenza 31 gennaio 2019, fonte: http://di.unito.it/scadenze**), gli studenti dovranno scegliere il tipo di iscrizione (tempo pieno o parziale) e i corsi del loro piano di studi come da procedura disponibile sulla home page personale:

Gli studenti che intendono beneficiare delle borse di studio Edisu, devono controllare le modalità dell'ente (www.edisu.piemonte.it)

## **FAQ:**

## **1. A settembre inizio il II anno: cosa devo fare?**

(valido sia per triennale che per magistrale): paga la I rata per l'anno che inizia, entro la scadenza indicata (o segui le istruzioni dell'Edisu se sei studente con borsa di studio) e comincia a seguire i corsi; all'apertura del piano carriera, ed entro la scadenza, dovrai formalizzare il tutto scegliendo il tipo di iscrizione (tempo pieno/parziale) e reinserendo TUTTI i corsi del tuo piano di studi, per tutti gli anni, prova finale compresa.

## **2. A settembre inizio il III anno: quali lezioni seguo?**

Comincia a seguire le lezioni del curriculum cui sei interessato (compresi i corsi liberi): all'apertura del piano carriera, ed entro la scadenza, dovrai formalizzare il tutto scegliendo/modificando il curriculum e i corsi liberi in base a quello che stai effettivamente seguendo, ovviamente secondo le regole del piano di studi della coorte cui appartieni.

## **3. Vorrei cambiare curriculum della laurea triennale, come posso fare?**

Il curriculum della laurea triennale si può modificare quando inizi il III anno, all'apertura del piano carriera, ed entro la scadenza. Se hai già superato esami del III anno, servirà chiedere informazioni alla Commissione Piani di Studio (commpassccs@educ.di.unito.it)

#### **4. Quando posso cambiare il tipo di iscrizione e passare a tempo parziale? (o viceversa)**

All'apertura del piano carriera, ed entro la scadenza, potrai scegliere/modificare il tipo di iscrizione

#### **5. Posso modificare i corsi liberi della laurea triennale?**

All'apertura del piano carriera, ed entro la scadenza, puoi modificare la scelta dei corsi liberi, attenendoti alle regole del curriculum della tua coorte.

Gli studenti dei vecchi ordinamenti dm509 si devono attenere all'ultimo piano dell'ultimo anno attivo (2010-2011 per la laurea triennale): non è possibile apportare variazioni.

## **6. Posso modificare i corsi opzionali e/o i corsi liberi della laurea magistrale**

Chiedi il parere al responsabile del tuo curriculum: all'apertura del piano carriera, ed entro la scadenza, dovrai compilare apposito modulo nell'ufficio del Corso di Studi (manager didattico)

Gli studenti dei vecchi ordinamenti dm509 si devono attenere all'ultimo piano dell'ultimo anno attivo (2009-2010 per la laurea magistrale): non è possibile apportare variazioni.

**7. Cosa significa "coorte"?** 

In base all'anno di immatricolazione (o di ammissione se ti sei trasferito), la tua carriera appartiene ad una determinata coorte e segue le proprie regole:

- immatricolato nel 2014-2015: coorte 2014
- immatricolato nel 2015-2016: coorte 2015
- immatricolato nel 2016-2017: coorte 2016
- immatricolato nel 2017-2018: coorte 2017
- immatricolato nel 2018-2019: coorte 2018